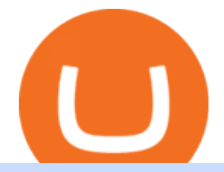

metatrader 4 oanda mt4 plus500 free mt4 custom indicators jasmy binance convert btc to usd coinbase ki

MetaTrader 4. Our custom-built bridge combines OANDAs pricing and execution with MT4s charting and analysis. An MT4 premium upgrade gives you access to a range of enhancements including additional indicators and expert advisors (EAs) such as mini charts, OCO orders, tick-chart and keyboard trading, chart-ladder order entry, five-minute .

The IC Markets MetaTrader 4 server is located in the Equinix NY4 data centre in New York. The NY4 data centre referred to as a financial ecosystem is home to over 600 buy and sell side firms, exchanges, trading venues, market data and service providers. The MetaTrader 4 server is cross connected to us and our pricing providers to ensure ultra .

Will Safe Galaxy be the Next IT for the Crypto-Market? - TCR

https://i.pinimg.com/originals/0d/3f/b3/0d3fb338eb33812a5e47b5c0a5d73ef3.jpg||Safe Galaxy Crypto Bsc -Arbittmax|||1104 x 1104

https://media.voog.com/0000/0046/5827/photos/2-100025\_dd03cb4f88b66a93b485d106ee0a94b512cfd950\_la rge.jpg|||North Kiteboarding - Tallinn / Orbit lohe|||1280 x 1280

JASMY COIN - \$\$\$\$ EXPLOSIVE NEWS - BINANCE LISTING

https://d.newsweek.com/en/full/1777962/coinbase.jpg?w=1600&h=1600&q=88&f=09f03a2f8b e28839a26a58dd2b4da4a1|||Safe Galaxy Crypto Coin : How To Generate Tron Paper ...|||1600 x 1600

We have received your request to disable the two-factor authenticator for your Coinbase account. This request will be approved in 48 hours, and we will notify you by email once it has taken effect. This 48 hour review period is designed to protect your Coinbase account. Thank you for your patience during this review period.

Coinbase offers 2-step verification, known also as 2-factor (2FA) or multifactor authentication, as an added security layer in addition to your username and password. With 2-step verification enabled on your account, you'll need to provide a unique verification code sent to your phone in addition to your username and password.

https://i1.wp.com/insiderdefi.com/wp-content/uploads/2021/12/1200\_aHR0cHM6Ly9zMy5jb2ludGVsZWdy YXBoLmNvbS91cGxvYWRzLzIwMjEtMTIvNWVlODIzZTQtOWMxYi00ZGY0LWI2ZjMtNmNlZjFjNDFl ZDZmLmpwZw.jpg?fit=1160%2C773&ssl=1|||Binance Turkey fined 8M lira for non-compliance in ...|||1160 x 773

Code faster with Kites AI-powered autocomplete plugin for over 16 programming languages and 16 IDEs, featuring Multi-Line Completions. Works 100% locally.

Mt 4 on ebay - Seriously, We Have Mt 4 - ebay.com

Python Language and Documentation by Kite - AI Autocomplete .

3.9/5 - (7 votes) MT4 indicators free download. Forex is the largest market in the world. Its daily volume is estimated at about \$ 2 trillion, and like any other market, it is constantly changing. In order to be successful in Forex, a trader must learn to predict future market movements, price movements and their []

Learn How To Buy JasmyCoin (JASMY) On Binance The Coinbase

https://www.financemagnates.com/wp-content/uploads/fxmag/2011/01/oandamt4.png||Oanda attains Metatrader 4! | Finance Magnates|||1328 x 848

Code faster with Kites AI-powered autocomplete plugin for over 16 programming languages and 16 IDEs, featuring Multi-Line Completions. Works 100% locally. ???? Navigate your codebase faster with Find Related Code !

https://i1.wp.com/youmeandbtc.com/wp-content/uploads/2017/07/E184.jpg?fit=1829%2C1023&ssl=1|||B IP 91 Locked In, Coinbase Refuses Split, Gub'ments ...|||1829 x 1023

Plus500 is a CFD trading platform, covering more than 2,000 securities and many asset classes. It was founded in 2008 by 6 alumni of Technion-Israel Institute of Technology and its now expanded from its headquarters in Israel with subsidiaries in UK, Cyprus, Australia and Singapore.

https://www.forextradelogic.com/wp-content/uploads/2020/10/MA-in-1-1536x978.png|||MA-ATR 'In' Arrow

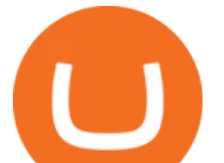

Alert Indicator (MT4) - Forex Trade Logic|||1536 x 978

Partners of UEFA Champions League teams. We are proud to be the main sponsor. of 3 incredible teams in the 202122 Champions League: Atlético de Madrid, Atalanta BC, and BSC Young Boys. Our award-winning CFD trading platform offers multi-asset financial instruments from a wide range of markets across the globe. Start Trading Now.

Jasmy Binance Visit for Jasmy Binance. The most used and at the same time the most reliable crypto exchange platform is Binance. Also, Binance extremely easy to use and learn. You can earn a 20% commission discount on each purchase. Binance 20% Sign Up Code: 77181558 How to Register Binance?

https://global-uploads.webflow.com/5fad86e2327507cecea2d5e8/60b873fa2c922422f85848e2\_d\_50wxTj6Pg EAIp-ajqBLzqU2whjX8WiwMECa1T17mc9eKF0XUfeAe17MBhkI4YPYHTmQs3g0894hNWlPqq6D7-QF3 LRIx7TGvMKm2f8\_vsYfLb-kzEHWxsL6Ml\_ptopnoSBxMYU.jpeg|||Safe Galaxy Crypto Bsc : A New Exchange Gives Priority To ...|||1600 x 1046

https://www.accionmonetiza.com/wp-content/uploads/2020/07/Autenticación-de-dos-factores.jpg|||¿Qué es la Autenticación de dos factores (2FA) y para que ...|||1920 x 1080

Free Indicators for Metatrader (MT4/MT5)

There is no Plus500 MT4 (MetaTrader 4) trading platform, instead, the broker offers its proprietary platform. Signing up with Plus500 means you will have the following features: A plethora of currency pairings to trade The ability to trade shares as well as forex and other financial products A sign-up bonus

https://i.pinimg.com/originals/9e/96/19/9e9619cf2b2a024880769a2c18bb83d1.png|||Pin di Products|||1024 x 1024

Download MetaTrader 4 MT4 Forex Trading Platform

https://latestcrypto.news/wp-content/uploads/2020/10/1b0682ab-c08e-49c4-b633-5a99c7447fc3.png|||Aweso me interactive NFT artwork shows effects of ...|||1600 x 898

https://i.pinimg.com/originals/1e/5e/92/1e5e9294f11b9a4311d27ee1ade66683.jpg||MISTY KITE 4 by MagicBean Studio MagicBean ( ...|||1500 x 1800

https://lh3.googleusercontent.com/proxy/58Gy5eNgcEUIYy1pum4hM-OVc3hF3GQbTuA3E\_HXwaofwdRB A4iilqVmeWIAWVlSBSqMmSclG92QQ8MYnjHQlobVN67VAMkS0LMZbHk29Q-pAQNxUFr6IvFStRyO v70DEPRT5AL0Qv38ezjpjVRxayHSpy6exwuK=s0-d|||Forex Glaz V8 Mt4 Indicator - Forex System Research Company|||1024 x 768

Such custom indicators are in MQL4 programming language, however; mostly custom indicators are free mt4 supported. You can easily download custom indicators on the trading platform within a couple of minutes you have an all set trading platform with the custom indicator. For successful forex trading, best forex indicators free download the Metatrader4 platform is the most fundamental method provides you with all the stuff needed for forex trading.

https://pbs.twimg.com/media/E0G9ThiXMAQvV9V.jpg|||Safe Galaxy Crypto Where To Buy - How To Buy Safemoon The ...|||1200 x 1097

Both MetaTrader 4 (MT4) and Oanda are pieces of software that can be used to trade currencies, as well as various other assets. MT 4 is a popular trading software that is often offered by Forex brokers. In turn, the Oanda FXTrade desktop trading platform is both developed and offered exclusively to the clients of the Oanda Forex broker.

https://i.pinimg.com/originals/21/78/9e/21789eb1cc7629efdafd15433b8e80f2.jpg||Safe Galaxy Crypto Price|||1068 x 1068

FREE. The Engulfing Pattern by Size MT4 indicator draws a signal on the chart whenever an engulfing candle pattern is formed that engulfs 1 or more candles. FREE. The Hammer and Hanging Man Pattern MT4 indicator is a candle pattern indicator that draws a signal on the chart whenever a matching candle pattern is formed.

Indicator algorithms are also utilized to create trading strategies and expert advisors. Custom Indicator installation and setup is a simple process described in detail on the MT4 Tutorial Chart page. Below You can

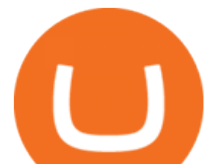

find the best free MT4 Custom Indicators commonly used by forex traders.

https://dvh1deh6tagwk.cloudfront.net/finder-au/wp-uploads/2019/07/bitcoin-organic-price-movement-snip.jpg |||How Much Bitcoin Can Be Converted To Usd In A Day? : # ...|||2418 x 774

SafeGalaxy (SAFEGALAXY) Price, Charts, and News Coinbase .

https://www.kite.com/wp-content/uploads/2019/02/dmg.e3e4740b.png||Download Kite for Free - AI Autocomplete for Python - IDE ...|||1348 x 884

https://www.investopedia.com/thmb/HIqzEvfzfHW7ei0Exb9zpeHYQNI=/1920x1030/filters:no\_upscale():ma x\_bytes(150000):strip\_icc()/OANDADesktopplatform-ef0ddf9536404a238d0a944b4b0ecbfc.PNG|||OANDA Review|||1920 x 1030

https://www.ea-coder.com/wp-content/uploads/2018/11/mt4-tutorial-eJabx\_12.jpg|||Forex Demo Account No Time Limit - All About Forex|||1072 x 1042

1. Sign in to your Coinbase account using your email address and password. 2. When prompted for your 2-step verification code, select I need help > I cant access my authenticator app anymore. 4. Follow the rest of the instructions to complete the process (a government-issued ID is required for completion).

JASMY - Eyes On Double Bottom! ???? for BINANCE:JASMYUSDT by .

https://www.oanda.com/media/images/one\_click\_trading\_zMWb5Po.max-1140x1140.jpg|||One Click Trading On Oanda Mt4|||1140 x 1140

https://santatabla.com/shop/img/post/1370/Flydoor6-Gall-13.jpg|||KITE: Tabla De Kite Flysurfer Flydoor Ready-To-ide ...|||1600 x 1050

https://i.pinimg.com/originals/f5/1b/3b/f51b3bc7955fe82917f632253bd73495.jpg|||Safe Galaxy Crypto Bsc - Arbittmax|||1600 x 1067

https://i0.wp.com/latestcrypto.news/wp-content/uploads/2021/04/03954e9d-15ce-4ea2-98a7-5aea16758ec9.jp g?resize=1536%2C865&ssl=1|||USDT, USDC, and BUSD represent 93% of stablecoin market ...|||1536 x 865

https://cdn.stockbrokers.com/uploads/edoq7sb/OANDA-fxTrade-web.png|||OANDA Review 2019 ForexBrokers.com|||1436 x 815

https://latestcrypto.news/wp-content/uploads/2021/01/BNB-1.png|||Binance Coin, IOTA, Dogecoin Price Analysis: 06 January ...|||1828 x 828

https://santatabla.com/shop/img/post/1370/Flydoor6-Gall-12.jpg|||KITE: Tabla De Kite Flysurfer Flydoor Ready-To-ide ...|||1600 x 1050

The best way to start buying and trading JasmyCoin on Binance is to connect a bank account to do an ACH transfer which is the quickest and has the least fees. Second, connecting a debit card which is great for quick deposits of smaller amounts.

MetaTrader 4 is a platform for trading Forex, analyzing financial markets and using Expert Advisors. Mobile trading, Trading Signals and the Market are the integral parts of MetaTrader 4 that enhance your Forex trading experience. Millions of traders with a wide range of needs choose MetaTrader 4 to trade in the market.

https://kinsta.com/wp-content/uploads/2016/09/enable-two-factor-authentication-kinsta-2.png|||The

Importance of WordPress Two-Factor Authentication|||1958 x 1384

https://santincoin.com/wp-content/uploads/2021/02/san-bitfinex-se-ra-mat-giao-dich-quyen-chon-trong-quy-i-2020  $6039$ bab $82$ fe $13$ .jpeg|||Sàn Bitfinex s ra mt giao dch quyn chn trong quý I ...|||1200 x 858

20 Most Popular FREE MT4 Indicators. Here I have listed the 20 most popular FREELY available MT4 indicators that I know. You can use the search box to filter the list or go through the list page by page.

 $MT4$  compared to Oanda: A beginner $&\#39$ ; guide to the trading software

https://www.forexcrunch.com/wp-content/uploads/2014/07/OANDA-iPad.png|||Euro To Usd Oanda Currency Exchange Rates|||1211 x 915

Portable Python Ide For Windows

https://santatabla.com/shop/img/post/1370/Flydoor6-Gall-09.jpg|||KITE: Tabla De Kite Flysurfer Flydoor Ready-To-ide ...|||1600 x 1050

Descargue MetaTrader 4 Opere MT4 OANDA

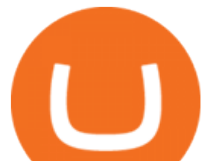

https://santatabla.com/shop/img/post/1370/Flydoor6-Gall-08.jpg|||KITE: Tabla De Kite Flysurfer Flydoor Ready-To-ide ...|||1050 x 1600

Kite+ide - Image Results

https://c.mql5.com/3/193/Capture\_dcucran\_h251w.png|||Problem when copying indicators and templates on MT4 ...|||1920 x 1080

https://www.pv.dk/wp-content/uploads/2015/12/Kitemill\_2.jpg|||KITEMILL: Fra idé til IPR-strategi og effektiv ...|||2000 x 1500

https://cryptodaily.io/wp-content/uploads/2021/02/Canva-Crypto-Template-3.png||Safe Galaxy Crypto Bsc / CryptoCurrency : Introduction to ...|||1600 x 900

https://invezz.com/wp-content/uploads/2021/07/142587861-l-scaled.jpg|||Hoe en waar u JASMY munten online kunt kopen - Crypto ...|||2560 x 1703

https://i.pinimg.com/originals/80/32/5d/80325d8c90621886278ca756c50be39b.jpg|||Safe Galaxy Crypto Bsc -Arbittmax|||1200 x 1000

Cost: Coinbase charges a 1% fee to convert bitcoin to USD in addition to standard network fees. Bitcoin (BTC) network fees can be high during bull markets. Limit: Coinbase Pro users can withdraw up to \$25,000 daily.

https://santatabla.com/shop/img/post/1370/Flydoor6-Gall-03.jpg|||KITE: Tabla De Kite Flysurfer Flydoor Ready-To-ide ...|||1600 x 1049

Download Custom indicators in MT4 Chart and installation Free. MT4 custom indicators is the term in which you work like a human being not such like a machine or software. It means that you need to work on the eyes basis and do not be shy as there are many automatic software present in the market but we do not have to use them as we are talking about the word Custom.

https://coindeal.com/wp-content/uploads/2019/10/coindeal-news-31.png|||News | CoinDeal - safe crypto exchange|||1080 x 1080

https://global-uploads.webflow.com/5fad86e2327507cecea2d5e8/60b87476326e742c3afbf533\_Bitcoin 2021 Conference in Miami Approaches\_ How to keep your Crypto Safe.jpg|||Safe Galaxy Crypto Bsc : A New Exchange Gives Priority To ...|||1600 x 901

https://www.mozebyt.sk/images/content/content/15/novetrendy\_trlbe\_3c0hg.jpg|||7 year old kite surfer kite boarder | MôeBy|||1920 x 1080

https://edukasinewss.com/wp-content/uploads/2021/05/86d55aa8eb4eb1b99cc27f64d1625be4-1.jpg|||Safe Galaxy Crypto Robinhood - Edukasi News|||1400 x 871

JasmyCoin (JASMY) made it to Binance Savings, but lost 20% in .

r/CoinBase - Received E-mail about a request to disable 2FA .

How to convert btc to usd in coinbase - Voskcoin

http://kiteclubcabarete.com/wp-content/uploads/2014/08/Kevin-Langeree-Cabarete-Kiteboard-Clinic.jpg|||Kite Clinics | Kite Club Cabarete - Kiteboarding lessons ...|||1200 x 1200

Sign up and get \$10 in Bitcoin for free on Coinbase: https://www.coinbase.com/join/kameni\_5wRegister On Binance here:https://www.binance.com/en/register?ref=.

Two-factor authentication (2FA), also known as 2-step verification, is a security layer in addition to your username and password. With 2FA enabled on your account, you will have to provide your password (first  $\&$ quot;factor $\&$ quot;) and your 2FA code (second  $\&$ quot;factor $\&$ quot;) when signing in to your account. 2FA codes are associated with a specific device (such as .

https://i.imgur.com/gVjFhky.png|||ide - Install Kite plugin in Portable Sublime Text 3 ...|||1964 x 1049 https://latestcrypto.news/wp-content/uploads/2021/04/93e1605e-431f-4df2-b102-08090a758a05.png|||Rising

DeFi TVL and Binance staking back 88% rally in IOST ...|||1588 x 909

https://www.kite.com/wp-content/uploads/2019/03/step-6.8db6dcf5.png|||Setting Up PyCharm on Windows and MacOS - Kite Blog|||1024 x 768

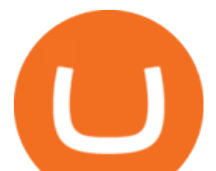

https://lh5.googleusercontent.com/proxy/IWeevR0ZRkQ5nyox-OAqtHhmJxhz4xkPcS68y8EoiNqFwg9LJC5 Q76tAXhtBGRe72BgEPRr1Bz\_55W8u38xAOqgmTrU47kvp\_W\_mN1Y=s0-d|||Oanda Forex Trading Tutorial - Forex Ea Generator Indicator|||1049 x 964

https://i.ebayimg.com/images/g/C-kAAOSwJkJWk-ck/s-l1600.jpg|||billiges Outlet online OCCHIALE DA VISTA / EYEGLASSES X ...|||1600 x 1066

https://images.cointelegraph.com/images/1434\_aHR0cHM6Ly9zMy5jb2ludGVsZWdyYXBoLmNvbS9zdG9y YWdlL3VwbG9hZHMvdmlldy8yZGI5ZDNiZDQwZDg2ZDlhMTZkZjM0ZDlhMzAwMjAxMC5wbmc=.jpg |||What Is The Current Price Of Bitcoin In Naira / BITCOIN ...|||1434 x 956

The Best Forex Robots Of 2021 - Three Robots Making Real Pips

MetaTrader 4 Platform for Forex Trading and Technical Analysis

https://latestcrypto.news/wp-content/uploads/2021/05/unnamed-34.jpg|||Raze Protocol Announces UI Voting Campaign Ahead of ...|||1919 x 1080

https://i1.wp.com/insiderdefi.com/wp-content/uploads/2021/11/1200\_aHR0cHM6Ly9zMy5jb2ludGVsZWdy YXBoLmNvbS91cGxvYWRzLzIwMjEtMDQvNjQ3MGM1YzUtMzAxNS00M2Q4LTk0MmEtYjdlYjc4MT E1ZTA3LmpwZw.jpg?fit=1160%2C773&ssl=1|||Institutional XRP inflows surge as AUM almost doubles ...|||1160 x 773

https://i.pinimg.com/originals/92/51/12/9251120e2580c56b22440248cdeed6db.jpg||Safe Galaxy Crypto Bsc -Arbittmax|||1920 x 1080

MetaTrader 4 Platform MT4 Download Trade MT4 OANDA

https://www.kite.com/wp-content/uploads/2019/03/step-1.b0c3de8a.png|||Setting Up PyCharm on Windows and MacOS - Kite Blog|||1920 x 1030

https://i.redd.it/9xml46dx1i371.jpg|||Safe Galaxy Crypto Robinhood : Jpstm - If you want to take ...|||1931 x 1080

Plus500 does not offer MT4 or MT5 trading platforms, but offers in-house technology web trader. On Plus500s Web Trader, you can manage your accounts, monitor the markets, analyze the trends with various tools and etc just like any other trading platforms. You can access to Plus500s Web Trader from any popular devices.

MetaTrader 4 Platform Download Trade MT4 OANDA

https://latestcrypto.news/wp-content/uploads/2021/03/1200\_aHR0cHM6Ly9zMy5jb2ludGVsZWdyYXBoLm NvbS91cGxvYWRzLzIwMjEtMDMvODM4NjVjNGMtY2RlNy00ODRlLWFhMjktZTBkMDE3MTMyZTg3 LmpwZw.jpg|||Ripple appoints former Uber exec to lead Southeast Asian ...|||1160 x 773

https://www.oanda.com/media/images/mt4.max-1140x1140.jpg|||Oanda Mt4 Demo Download|||1140 x 1140 https://latestcrypto.news/wp-content/uploads/2021/06/1200\_aHR0cHM6Ly9zMy5jb2ludGVsZWdyYXBoLm NvbS91cGxvYWRzLzIwMjEtMDYvOTVmOGMxZTUtZGIyNC00OGQ2LWIzZmYtNjJjY2E1MWIzMmQ zLmpwZw.jpg|||Community members integrate play-to-earn features into ...|||1160 x 773

Download Custom indicators in MT4 Chart and installation Free

Convert bitcoin to usd chase, convert bitcoin to usd in coinbase; Crazybulk d-bal results, crazybulk d-bal review; Cost of iv steroids, cost of steroids; Top casino games app, us usclient tree casino play; Legit online casino south africa, are casino security guards armed; Pianta parlor slot machine, play poker for real money online

http://tradersonline-mag.com/01\_ezine/01\_traders/en/2011/06/files/assets/seo/page64\_images/0001.jpg|||Interv ista a John Bollinger - Guida Trading online Forex  $\&$ amp; CFD|||1747 x 2470

https://latestcrypto.news/wp-content/uploads/2021/05/176VywjV42N5lI-n9DEjQxg.png|||MXC Partners with Polygon, Stretches User Base to 5 ...|||1718 x 966

Japan' stop Forex brokers, and what you need to know about them

2-Step verification troubleshooting Coinbase Help

Coinbase Pro - Convert Bitcoin at very low fees Sologuideonline

View SafeGalaxy crypto price and chart live, market cap, 24-hour trading volume, circulating supply, latest

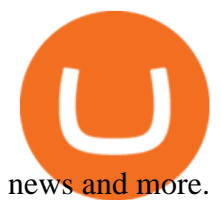

What is 2-step verification? Coinbase Help

https://repository-images.githubusercontent.com/11885132/6cc3e400-6f0c-11eb-89ec-62794706b9b0|||Python 3 Docstring : Blog Spyder 4 0 Kite Integration Is ...|||1221 x 866

SafeGalaxy price today, chart, market cap & amp; news CoinGecko

https://nfts.wtf/wp-content/uploads/2021/06/Binance-NFT-Marketplace-Launches-June-24-Image-2-eae32718 2153ff6eb135f9b38ccda631.png|||Safe Galaxy Crypto Price Prediction - Arbittmax|||1600 x 900

https://latestcrypto.news/wp-content/uploads/2021/05/LLwMqdw2.png|||U.S. Treasury Calls For IRS Reporting Of \$10K+ Crypto ...|||4936 x 2400

https://s3.amazonaws.com/tradingview/w/w9UMa8UU.png|||Oanda Forex Indicators | Forex Systems Research Company|||1828 x 806

https://latestcrypto.news/wp-content/uploads/2021/06/2929006c-9f73-47a6-b4da-86a9cd03e990.jpg|||Pre-2019 Bitcoins now make up just 44% of the BTC active ...|||2400 x 1200

Safe Galaxy is a newly released cryptocurrency that has been gathering a lot of attention in the crypto community. While the Safe Galaxy crypto was launched only around a month back, the crypto already has a market cap of more than 21 million dollars and more than 26,000 currency holders.

https://external-preview.redd.it/c1hmuDvj5Oj0G98ln0a200mR4SNxF6DTgARweV9mzHc.png?format=pjpg

&auto=webp&s=6bced88976823bb3ae4d094369a172df20ce3744|||Safe Galaxy Crypto Coin - Is Safegalaxy A 100x Coin ...|||1080 x 1080

Videos for Kite+ide

Kite bridges that gap, bringing an internet-connected programming experience right alongside your editor. Kite is a tool in the Tools for Text Editors category of a tech stack. Who uses Kite?

http://pdacontroles.com/wp-content/uploads/2020/02/Atom-editor-1024x781.png|||Introduccion a Kite para Programadores Python - PDAControl|||1024 x 781

https://koinyorum.com/wp-content/uploads/2021/01/changpeng-zhao.jpg|||Binance CEO'su CZ'den Elon Musk'a Sert Tepki - Koinyorum|||1920 x 1200

https://storage.googleapis.com/oanda-prod-oj-tw-wordpress/2020/10/mt4-indicator-apps-03.png|||OANDA MT4 - OANDA Lab|||1451 x 769

Convert bitcoin to usd chase, convert bitcoin to usd in coinbase

https://otcpm24.com/wp-content/uploads/2020/07/20200630\_Galaxy\_Digital\_-Daily.jpg|||Safe Galaxy Crypto Price Prediction / CoinForecast ...|||1920 x 1080

Jasmy, tokened by our community as "Japan' Bitcoin, " is an IoT project dedicated to protecting data originally owned by individuals and building a decentralized autonomous world.

Download Kite for Windows 10 Free (2022) - Apps

MetaTrader 4. MetaTrader 4 is a platform for trading Forex, analyzing financial markets and using Expert Advisors. Mobile trading, Trading Signals and the Market are the integral parts of MetaTrader 4 that enhance your Forex trading experience. Millions of traders with a wide range of needs choose MetaTrader 4 to trade in the market.

How To Convert Currencies In Coinbase? lietaer.com

https://i0.wp.com/4xone.com/wp-content/uploads/2019/03/Second-chart.png?resize=1276%2C866&ssl= 1|||Second chart mt4 indicator 4xone|||1276 x 866

JASMY to a DOLLAR

MetaTrader 4 Platform for Forex Trading and Technical Analysis

20 Most Popular FREE MT4 Indicators - Perfect Trend System

Download MetaTrader 4 for PC, iPhone, iPad and Android

When is the Binance listing happening? : JasmyToken

Double click on the .dmg and drag the Kite.app into the application folder. Go to your Applications folder and launch Kite. Create an account. Launch or restart your code editor and start coding! (a python file works best) Create an account. Kite will search for code editors installed on your machine. Select the editors you wish to

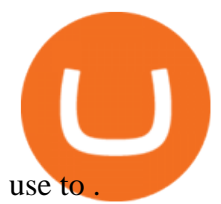

https://timreview.ca/sites/default/files/Nils %26 Jahja - Figure 1d.png|||Safe Galaxy Crypto Coin - Safegalaxy Crypto Token ...|||1200 x 898

JasmyCoin collaborations with Binance Savings Binance tweeted the news on Jan 5, adding that users can earn up to 35% annual percentage yield (APY) on JasmyCoin, through Binance Savings. In hindsight, the latter is a value-added service to Binance users who hold idle digital assets. Flexible APY would stand at 5% and locked APY at 35%.

https://www.yourteaminindia.com/blog/wp-content/uploads/2020/04/Online-Exclusive-4-1.jpg|||These 11 programming languages now work with Kite's AI ...|||3870 x 1931

https://santatabla.com/shop/img/post/1370/Flydoor6-Gall-06.jpg|||KITE: Tabla De Kite Flysurfer Flydoor Ready-To-ide ...|||1600 x 1049

Gutscheine Review 2021 - Get a 20% Fee Discount

https://topforexbrokers.net/wp-content/img/2020/09/picture-127.jpg|||How do Forex Trading and Stock Investing Differ from Gambling?|||1500 x 1000

https://external-preview.redd.it/SM798FYtIFEjRNx1bvqYnwlzjQz4oOKUQGxLjKPzEj0.jpg?auto=webp&a mp;s=46636f7b23cf81ac40ddc9d4898d7029e0badefd|||A Spyder IDE autocompletion plugin (Kite) freezes whole ...|||1567 x 779

https://i.pinimg.com/originals/d0/9c/8a/d09c8a317ee916c7c7bf6e9ee5f2ad2f.jpg||Safe Galaxy Crypto Coin|||1600 x 1167

January 8, 2022 - The current price of SafeGalaxy is \$0.00 per (SAFEGALAXY / USD).

#jasmy #binance #altcoins. Post navigation. JASMY Crypto Coin Techancil Analysis 12-15. JASMY CRYPTO Price Prediction For JASMY COIN Token Price Go Higher Today.

Plus500 vs MetaTrader 4 - hardanalytics.com

https://www.imore.com/sites/imore.com/files/styles/xlarge/public/field/image/2018/06/twitter-enable-2fa-ipho ne-screens-02.jpeg?itok=VSOdgKIh|||How To Enable 2fa - Complete Howto Wikies|||1304 x 1070

Descargue la plataforma MetaTrader 4 de OANDA. Todo lo que le gusta sobre MT4, más todos los beneficios de la ejecución de operaciones y márgenes competitivos de OANDA.

https://d33v4339jhl8k0.cloudfront.net/docs/assets/59907929042863033a1bf144/images/5bf72d012c7d3a3194 4e43fe/file-yi84sNJ1YO.png|||How To Turn Bitcoin Into Real Cash - Free Bitcoin Hack ...|||1280 x 800

https://user-images.githubusercontent.com/16781833/73312244-4397bf00-41f6-11ea-8a34-37c7854267e2.png |||Spyder showing Kite: unsupported on status bar . Issue ...|||1366 x 768

Convert cryptocurrency FAQ Coinbase Help

https://www.forexpeacearmy.com/community/s3/articles/most-popular-forex-trading-platforms-98295c248fda 50df2.png|||Forex Trading Platform For Windows | Forex Hot Money|||1920 x 1040

order a custom indicator or ea Our mission is to create top-quality and unique trading tools for the Metatrader terminal, without hype or false promises. If you like our free indicators and EAs, kindly consider buying a product to support our work.

Download the advanced forex trading platform, MetaTrader 4, at FOREX.com. Try it for free with our free demo trading account.

Real-Time Binance JASMY/USDT JASMY to Tether USD Market Charts.

https://i.pinimg.com/originals/f3/44/95/f344953da45ecf5069cf99c528ef7d8d.jpg|||"Moodboster ini mah ???? #Nyabu dulu kite | Ide makanan ...|||1080 x 1920

https://geekyblaze.b-cdn.net/f001.backblazeb2.com/file/GeekyNews/A-crypto-safe-in-the-phone-Samsung-em beds-Ledger-wallets.jpg|||Safe Galaxy Crypto Coin - How To Generate Tron Paper ...|||1920 x 1080 Kite - Reviews, Pros & amp; Cons Companies using Kite

https://hsto.org/webt/b3/tb/1l/b3tb1ldaxqh6yjksiou5i6vzrgo.jpeg|||These 11 programming languages now work with Kite's AI ...|||1348 x 900

https://static.nicehash.com/marketing%2F3-Wallet BTC - Google Chrome.png|||How to cash out on PayPal

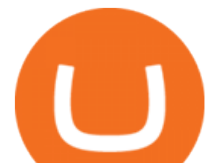

using Coinbase? | NiceHash|||1967 x 934

https://s3.cointelegraph.com/storage/uploads/view/7e0108bdbebb819a1c6b545b29101348.jpg||Safe Galaxy Crypto Price / New Samsung Galaxy S20's with ...|||1450 x 967

https://santatabla.com/shop/img/post/1370/Flydoor6-Gall-05.jpg|||KITE: Tabla De Kite Flysurfer Flydoor Ready-To-ide ...|||1600 x 1049

https://i2.wp.com/latestcrypto.news/wp-content/uploads/2021/05/dfinityss.png?w=1117&ssl=1|||DFINIT Y Foundation launches its blockchain-powered ...|||1117 x 1600

https://i2.wp.com/latestcrypto.news/wp-content/uploads/2021/04/bnb-1.jpg?resize=1536%2C810&ssl=1|| |Alfacash Is Now Supporting Binance Coin (BNB) On Binance ...|||1536 x 810

Coinbase only allows you to sell directly into your Coinbase fiat wallet. However, there is no limit on the amount you can sell to your wallet.After selling to your Coinbase fiat wallet, you can opt to either withdraw funds to your US bank account or repurchase cryptocurrency on the platform.

For security purposes, Coinbase does not support the delivery of 2-factor authentication (2FA) codes via voice call. If you have a landline registered with your Coinbase account, follow these steps to upgrade your security: 1. Sign in to the Coinbase website with your username and password. 2. Click I need help  $\&$ gt; I need to update my phone number. 3.

https://santatabla.com/shop/img/post/1370/Flydoor6-Gall-07.jpg|||KITE: Tabla De Kite Flysurfer Flydoor Ready-To-ide ...|||1600 x 1050

https://trading.in.th/wp-content/uploads/2020/11/Oanda-Metatrader-4-2048x1091.png||| OANDA 2021 -Forex CFD ...|||2048 x 1091

https://geany.sexy/img/screenshots/linux\_dark\_1.24.png|||TÉLÉCHARGER GEANY POUR MAC GRATUITEMENT|||1371 x 855

https://i0.wp.com/4xone.com/wp-content/uploads/2018/05/ASO.png?resize=1276%2C874&ssl=1|||ASO mt4 indicator 4xone|||1276 x 874

Can You Convert Bitcoin To Usd In Coinbase? Coinbase allows you to convert Bitcoin into USD. When you are in the sell section of the wallet, you can choose the wallet you wish to sell from and the bank account you wish to deposit the money into. Please enter the amount of USD you would like to receive when selling your Bitcoin.

Out of the box, IntelliJ IDEA provides a comprehensive feature set including tools and integrations with the most important modern technologies and frameworks for enterprise and web development with Java, Scala, Groovy and other languages; Kite: Your programming copilot. Augment your coding environment with all the internets programming knowledge.

Safe Galaxy Crypto Where To Buy - Edukasi News

https://santatabla.com/shop/img/post/1370/Flydoor6-Gall-02.jpg|||KITE: Tabla De Kite Flysurfer Flydoor Ready-To-ide ...|||1600 x 1049

Given that Plus500 offers 2000+ market to trade (and a wide range) it can be used from beginner to advanced traders. The number and range of markets on MetaTrader depends generally on the broker, however MT4 tends to have up to around 200 markets (and can be less) while MT5 can have several hundred and even 1000+ markets to trade.

https://i.pinimg.com/originals/0c/95/b3/0c95b31997a4b71581afb9bd896df508.jpg|||Zup V76 5 0 Mod Mt4 Indicator Settings|||1024 x 768

https://u.today/sites/default/files/inline-images/555BTC:USD chart by TradingView.png|||Btc To Usd Chart Tradingview / Btc Usd H4 For Binance ...|||2000 x 1032

Download forex indicators for free for MetaTrader 4 in MQL5 .

https://simpletradingplatforms.com/wp-content/uploads/2017/10/OandaDesktop.jpg|||OANDA Desktop Simple Trading Platforms|||1278 x 1001

Download Metatrader 4 |MT4 for Windows| FOREX.com

https://i.pinimg.com/originals/76/f7/43/76f7436bf7f68e12fe8f0eaa8166304f.jpg||Oanda Mt4 Sign In|||1140 x

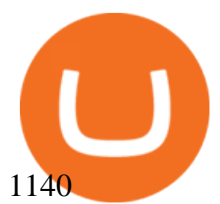

https://i.pinimg.com/originals/15/50/bb/1550bb9215af63f9d1a5b9789fb588f2.jpg||Safe Galaxy Crypto Price|||1080 x 1080

https://i0.wp.com/www.i2i.jp/fx/c\_img/mt4.png|||Forex Factory Supertrend Indicator - Forex Robot Scalping|||1199 x 800

Latest crypto news about SafeGalaxy, SafeGalaxy price movements, and deep dives covering the #5271 crypto by market cap.

How do I convert cryptocurrency? 1. Sign in to your Coinbase account. 2. At the top, click Buy/Sell > Convert. 3. There will be a panel with the option to convert one cryptocurrency to another. 4. Enter the fiat amount of cryptocurrency you would like to convert in your local currency. For example, .

https://www.thecoinrepublic.com/wp-content/uploads/2021/04/Untitled-design-1-1.jpg|||Will Safe Galaxy be the Next IT for the Crypto-Market? - TCR|||1920 x 1080

Best Python IDEs and Code Editors - Kite Blog

https://www.karldittmannproducts.com/wp-content/uploads/2019/04/forex-indicators-proven-best-forex-indica tors-best-trend-forex-indicators.png|||Forex Indicators Software Free Download - Fx Trading ...|||1243 x 825 Mt4+plus500 - Image Results

https://3mgj4y44nc15fnv8d303d8zb-wpengine.netdna-ssl.com/wp-content/uploads/2018/08/Bitcoin-Weekly-Chart-Aug-13.png|||Bitcoin Technical Chart - Bitcoin (BTCUSD) Technical ...|||1366 x 768

The library of technical indicators for MetaTrader 4 developed in MQL4. Regardless of the market (forex, securities or commodity market), indicators help to represent quotes in an accessible form for easy perception. This section contains thousands of applications that analyze financial markets using different algorithms.

https://preview.redd.it/4wck1eexgsi51.png?width=1910&format=png&auto=webp&s=750f019 b0558ce6374bac3b3764799e3caa3762a|||Python3 Docstring : Blog Spyder 4 0 Kite Integration Is ...|||1910 x 1017

https://thumbs.dreamstime.com/z/poster-banking-services-white-billboard-safe-lock-crypto-currency-coin-bitc oin-metal-surface-texture-110769390.jpg|||Safe Galaxy Crypto Coin : Samsung unveils 5G smartphone ...|||1300 x 825

There has been evidence that Binance has already created a shell page for JASMY ready to release any day. You can view this evidence by searching JASMY BINANCE in Google. View Search Circulating Supply Confirmation

https://media.voog.com/0000/0046/5827/photos/2-106870\_ac4866ed63ce9922cca50d6b9df8a24586f025b9\_la rge.png|||North Kiteboarding - Tallinn / Orbit lohe|||1280 x 1280

https://editorial.fxstreet.com/miscelaneous/Chart-637632176580943471.png|||Can XRP or Binance Coin (BNB) outperform Bitcoin (BTC ...|||1293 x 839

https://www.siambitcoin.com/wp-content/uploads/2021/12/JASMY-en.jpg|||BitMart JasmyCoin (JASMY) JASMY ...|||1600 x 800

SafeGalaxy News Today' Bitcoin Price News for November 15.

https://www.oanda.jp/lab-education/wp-content/uploads/2018/09/7d6db1ccf2994ba7264a042105144d38-e153 7233822351.png|||Oanda Correlation Matrix | OANDA FX/CFD Lab ...|||1099 x 1099

https://www.thenextbitcoin.net/wp-content/uploads/2021/05/btc-5019623\_1920-1536x1086.jpg|||Nigeria | The Next Bitcoin|||1536 x 1086

https://santatabla.com/shop/img/post/1370/Flydoor6-Gall-11.jpg|||KITE: Tabla De Kite Flysurfer Flydoor Ready-To-ide ...|||1600 x 1050

Plus500 MT4 vs Plus500 forex trading platform review for 2022

https://www.oanda.com/media/images/tech\_analysis.max-1140x1140.jpg|||Open Depth Of Market Mt4|||1140 x 1140

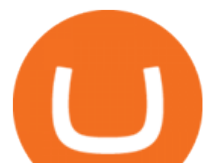

https://forextradingbonus.com/wp-content/img/2020/04/Juan-Abello-1.jpg|||Juan Abello-1 - Forex Trading Bonus|||1248 x 831

How do I set up 2-factor authentication? Coinbase Pro Help

https://latestcrypto.news/wp-content/uploads/2021/06/c9b6148a-137f-4f28-9f25-c38e0eacfc41.png|||Is there a right way to regulate crypto? Yes, and this is ...|||1450 x 1014

https://forexbrokerslist.org/wp-content/uploads/2021/02/roboforex-review.png|||Find out more about brokers that accept Verve payments ...|||1920 x 1080

https://hackster.imgix.net/uploads/cover\_image/file/114595/IMG\_3715.JPG?auto=compress&w=1600&a mp;h=1200&fit=min&fm=jpg|||Weather Kite - Hackster.io|||1600 x 1200

Plus500 MT4 Forex Trading

Safe+galaxy+crypto+news News

https://cdn.siasat.com/wp-content/uploads/2020/05/Quantum-Samsung-.jpg||Safe Galaxy Crypto Price Prediction - BITCOIN WORST ...|||1200 x 900

SafeGalaxy price today, SAFEGALAXY to USD live, marketcap and .

How To Convert BTC to USD On Coinbase 2021 (LOW FEES) - YouTube

https://www.asktraders.com/wp-content/uploads/2020/09/Pluss500-Platform-review-2048x1006.jpg|||Plus500 Online Forex Broker Review | 9 Key Ratings for 2021|||2048 x 1006

Safe Galaxys in-no-time Growth With a beautifully executed, universe-themed site and launch, Safe Galaxy has piqued the interests of several crypto -wandering minds. While the crypto itself was launched just a month ago, it already has a market cap of \$21.8 million, with close to 26,500 holders partaking in over 84,000 transactions.

https://static.coindesk.com/wp-content/uploads/2021/07/Screen-Shot-2021-07-19-at-7.17.16-AM.png|||Bitcoin Us Dollar Chart : 90hdnfv S2s1ym : How much is 1 ...|||1990 x 1050

https://latestcrypto.news/wp-content/uploads/2021/03/1200\_aHR0cHM6Ly9zMy5jb2ludGVsZWdyYXBoLm NvbS91cGxvYWRzLzIwMjEtMDMvMWNlMGU5NDMtNGY0MS00ZjU5LWFmODItNmRjYTkyMzVjO WJkLmpwZw.jpg||Crypto-collateralized loans may soon bring new investors ...|||1160 x 773

https://santatabla.com/shop/img/post/1370/Flydoor6-Gall-04.jpg|||KITE: Tabla De Kite Flysurfer Flydoor Ready-To-ide ...|||1600 x 1049

https://webprotection.pl/wp-content/uploads/2020/08/Crypto\_ATM\_1.jpg|||Safe Galaxy Crypto Where To Buy / Bitcoin futures bitmart ...|||2304 x 1296

https://support.clio.com/hc/article\_attachments/360054113894/Clio\_-\_Two\_Factor\_Setup\_2019-12-30\_13-48- 37.png|||How To Enable 2fa Nzbgeek - SOHOWT|||1790 x 836

https://coincentral.com/wp-content/uploads/2017/10/CE8BFC6C-3DBA-421E-AEE6-FED23D5B4C24.jpg|||C oinbase vs Poloniex | Which is Best For You? | CoinCentral|||1280 x 837

Help with disable 2 factor auth on coinbase?

https://thumbs.dreamstime.com/z/bitcoin-btc-cryptocurrency-coins-next-to-mobile-phone-background-chart-gr aph-virtual-concept-vs-usd-stock-exchange-176398130.jpg|||Bitcoin To Usd Exchange : How to start trading Bitcoin ...|||1600 x 1157

https://i0.wp.com/latestcrypto.news/wp-content/uploads/2021/01/bnb-9.png?w=1392&ssl=1|||Binance Coin Price Analysis: 21 January | LatestCrypto.News|||1392 x 815

Best paid MT4 indicators free download .

Tokyo Stock Exchange 2021 - Comparebrokers.co

https://i1.wp.com/insiderdefi.com/wp-content/uploads/2021/11/d4ZuJ8Lp\_big.png?fit=2642%2C1442&s sl=1|||XRP - Future Projection Series For BINANCE:XRPUSDT By ...|||2642 x 1442

https://latestcrypto.news/wp-content/uploads/2021/06/1200\_aHR0cHM6Ly9zMy5jb2ludGVsZWdyYXBoLm NvbS91cGxvYWRzLzIwMjEtMDYvM2I2YWVlOWUtNjJkZC00MDg2LThmY2MtMjNkYzFiMjkzMzEyL mpwZw.jpg|||Has the Doge had its day? Dogecoin interest cools ...|||1160 x 773

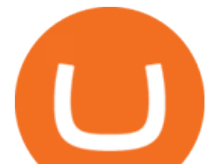

When you open Kite for the first time, Kite' desktop GUI, the Copilot, will appear and ask you to create an account. If you don't have a Kite account yet, then you can create one at this screen. You can also choose to skip creating an account by clicking on the  $\&$  quot; Continue without email  $\&$  quot; link at the bottom. If you already have a Kite account .

Metatrader Mt4 - - jp.topwebanswers.com

https://i.pinimg.com/originals/d7/e3/07/d7e307d09191545923d16c2153a604a2.jpg||Kite flying in Dubai, UAE - 2013|||4000 x 3000

https://engamb.sfo2.digitaloceanspaces.com/wp-content/uploads/2021/05/21171003/BNB-1.png|||Binance Coin, Polkadot, MATIC Price Analysis: 21 May ...|||1828 x 862

Get Started on Coinbase Here (\$10 Bitcoin Bonus):https://www.coinbase.com/join/broeks\_vHow to Convert BTC to USD on Coinbase 2022In this video I'll show you .

15 Best C++ IDE: Free Windows Editor Compiler 2022

Many beginners may not initially know this, but Japan is one of the leading Forex countries in the world. In fact, Japan is one of Asias leading financial centers, up there with Singapore and Hong Kong.

Jasmy founded by former Sony executives and partnered with Toyota, tokened by our community as "Japan' Bitcoin". Jasmy is an IoT project dedicated to protecting data originally owned by individuals and building a decentralized autonomous world.

https://www.compareforexbrokers.com/wp-content/uploads/2020/12/OANDA-MT4-MAS-Brokers-.jpg|||MAS Regulated Forex Brokers In Singapore [2021 Updated]|||1822 x 896

SAFEGALAXY Price Live Data. SafeGalaxy is a deflationary, static yield farming, automatic liquidity generating token on the Binance Smart Chain. This means that the supply of SafeGalaxy will shrink over time, you can farm more tokens simply by holding SafeGalaxy in your wallet, and there will always be a liquid market for SafeGalaxy.

Jasmy is approaching the ideal place for reversal which is the double bottom region at 0.0600. Keeping an eye out for a double bottom reversal. We may also break out early - if we do, watch for a bullflag after breakout to get in. Trade Idea: - Watch for price to approach the double bottom region - Once bullish price action appears, enter with stops below that level - Targets: 0.095, 0.115 .

https://latestcrypto.news/wp-content/uploads/2021/06/1200\_aHR0cHM6Ly9zMy5jb2ludGVsZWdyYXBoLm NvbS91cGxvYWRzLzIwMjEtMDYvZmNjYTM2NDEtNWY4MC00Yzc0LTg1OGItNzg1MDRlN2U2Zjg0L mpwZw.jpg|||Sygnia CEO criticizes Elon Musk for alleged Bitcoin pump ...|||1160 x 773

https://i.pinimg.com/originals/e8/e5/fe/e8e5fe10f22a9e701b43a07e45bdd5b9.jpg||Safe Galaxy Crypto Coin|||1600 x 1067

How To Convert Bitcoin To USD In A Bank Account - Coinivore

https://kiemtientrenmang.org/wp-content/uploads/2018/03/8.jpg|||Cách kim Bitcoin online nhanh nht bng quay s hoc chi ...|||1271 x 1079

Jasmy International is a community across all platforms, built by the people, for the people. We strive to promote the success and benefit that Jasmys advancements in blockchain data democratization bring to our fellow users. Our community is fueled on the belief that Jasmy will revolutionize the data industry by creating an environment .

https://i.pinimg.com/originals/21/d2/50/21d250f1898966627777c618890a213e.png|||Safe Galaxy Crypto Bsc -Decibit WiFi CryptoPhone WIFI ...|||3840 x 2880

2-step verification FAQ Coinbase Pro Help

MetaTrader 4 Platform MT4 Download Trade MT4 OANDA

https://c.mql5.com/mql4/forum/2013/07/fxpro\_adx.jpg|||ADX indicator is wrong in Metatrader4? -MetaTrader - MQL4 ...|||1282 x 802

Top 10 Best Custom Indicators For MT4 (2022) Download Free

https://changelly.com/blog/wp-content/uploads/2021/12/blog\_jasmy.png|||JASMY Is Accessible on Changelly - cryptoking.lovestoblog.com|||1200 x 801

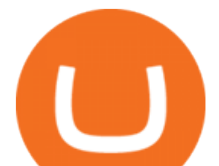

https://www.tradingonlineguida.com/wp-content/uploads/2020/12/nikola.jpg|||Comprare azioni Nikola: Guida completa [2021] - Guida al ...|||1920 x 1080

"OANDA", "fxTrade" and OANDA' s "fx" family of trademarks are owned by OANDA Corporation. All other trademarks appearing on this website are the property of their respective owners. OANDA Global Markets Ltd is a company registered in BVI number 2026433, and has its registered office at Kingston Chambers, PO Box 173, Road Town, Tortola, British .

To disable your authenticator: 1. From a computer, sign in to Coinbase using your email address and password. 2. When prompted for your 2-step authentication code, click I need help  $\>$ gt; I cant access my authenticator app anymore

https://beleggen.co/wp-content/uploads/2021/03/OANDA-Handelsplatformen-MT4-2048x1062.png|||OANDA Review 2021 - Is dit de meest betrouwbare Forex- en ...|||2048 x 1062

Does Plus500 offer MT4 or MT5 trading platforms? FAQ .

MT4 Custom Indicators And Tools Free

https://a.c-dn.net/b/0L2AHy/how-to-combine-fundamental-technical-analysis\_body\_overreaction.png.full.png| ||How To Turn Off Metatrader Sound Stock Trading Technical ...|||1267 x 1001

Select Bitcoin from drop-down menu and we will see this: Then we select Coinbase Wallet, insert the Amount of BTC we want to deposit and confirm by clicking on Deposit. Convert Bitcoin to Euro (or USD) with Coinbase Pro. Now lets see how to convert our cryptocurrencies into euros (or USD). I will not go into details about all the features of Coinbase Pro because this is not the reason for the guide.

https://www.dailymaverick.co.za/wp-content/uploads/dm-epa-20-09-2018\_03-18-18.jpg|||Safe Galaxy Crypto Bsc / CryptoCurrency : Introduction to ...|||1920 x 1281

Best Free MT4 Custom Indicators Learn Trading Forex Now

Videos for Jasmy+binance

https://lh5.googleusercontent.com/proxy/NY0ShaiN2bq5TcROWWYwnl5UlVjtn4ZFeTNO3l0ZGzltb4vaF\_a yAIp4nhQz1-kakg4lWG7aibY8itOyahSC2pNT2SXqvix8cY6-XM1iZLRcW4ApHi72gTOo=s0-d|||Currency Converter Usd To Eur Oanda - Metatrader 4 Forex ...|||1027 x 796

https://brokerchooser.com/uploads/images/broker-reviews/oanda-review/oanda-review-web-trading-platform-1.png|||Oanda Review 2019 - Pros and Cons Uncovered|||2880 x 1660

Kite is IDE for C++ that automatically completes multiple line codes. This editor supports more than 16 languages. This editor supports more than 16 languages. It helps you to code faster with no hassle.

https://latestcrypto.news/wp-content/uploads/2021/05/1200\_aHR0cHM6Ly9zMy5jb2ludGVsZWdyYXBoLm NvbS91cGxvYWRzLzIwMjEtMDUvNDBjN2M1OGUtYjQ3My00ZGY4LThjZWUtOTUzMzg3MTI0YmJiL mpwZw.jpg|||Binance CEO warns of CBDC drawbacks as digital dollar ...|||1160 x 773

Coinbase Pro Digital Asset Exchange

https://brokerchooser.com/uploads/images/broker-reviews/oanda-review/oanda-review-mobile-trading-platfor m-2.png|||Best Forex Trading App Demo Account - Forex Retro|||3300 x 2550

JASMY BINANCE ???????????? : JasmyToken

https://latestcrypto.news/wp-content/uploads/2021/04/1200\_aHR0cHM6Ly9zMy5jb2ludGVsZWdyYXBoLm NvbS91cGxvYWRzLzIwMjEtMDQvMmNmNDQ1YzQtODMxOC00MTE0LTkyMTgtOGQyYzEzNDYxZ DQ5LmpwZw.jpg|||Balancer v2 and Gnosis' 'CowSwap' take aim at MEV with ...|||1160 x 773

Kite is a Developer Tools application like RPG Maker, Paradigm, and Oracle DB from Kite Team. Kite is an efficient software that is recommended by many Windows PC users. It has a simple and basic user interface, and most importantly, it is free to download.

MT4, Mirror Trader, Web Trader, Tablet & amp; Mobile apps . Plus500 was established in 2008 and is used by over 15500+ traders. 72% of retail investor accounts lose .

https://i.pinimg.com/originals/f8/d3/ef/f8d3efe85f887743af2158180c4d13cd.jpg||Balinese kite, be be an|||5184 x 2912

Binance JASMYUSDT Pair : JasmyToken

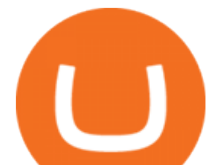

https://is6.com/img/platform/webtrader4.png||Overseas Forex IS6FX is safe and easy to understand even ...|||1920 x 969

https://media.moddb.com/images/games/1/65/64455/sc-3.jpg||Safe Galaxy Crypto Bsc / CryptoCurrency : Introduction to ...|||1080 x 1920

2-Step verification troubleshooting Coinbase Pro Help

https://i.pinimg.com/originals/8e/3d/dd/8e3ddd4aa245865e66d87c1075832174.jpg|||Safe Galaxy Crypto Coin|||1104 x 1104

Quickstart: Installing and running Kite for the first time .

https://i0.wp.com/insiderdefi.com/wp-content/uploads/2021/11/1200\_aHR0cHM6Ly9zMy5jb2ludGVsZWdy YXBoLmNvbS9zdG9yYWdlL3VwbG9hZHMvdmlldy9hMTYyY2I2MDZiZDJmN2IxNWI2Y2E4MTRiMG EzNzY4MC5qcGc.jpg?fit=1160%2C773&ssl=1|||Radio Caca introduced as Binance Smart Chain MVBIII month ...|||1160 x 773

https://coindeal.com/wp-content/uploads/2020/03/coindeal-support-hero-mobile.jpg|||What is Galaxy Score? | CoinDeal - safe crypto exchange|||1536 x 1012

For security purposes, Coinbase does not support the delivery of 2-factor authentication (2FA) codes via voice call. If you have a landline registered with your Coinbase account, follow these steps to upgrade your security: 1. Sign in to the Coinbase website with your username and password. 2. Click I need help  $\&$ gt; I need to update my phone number. 3.

https://lh6.googleusercontent.com/proxy/ewdR-nWKY47nTGe85iTtTYLGuRMjyVe34GrBBS31SZnHEQwf V2czFv5q0RB\_33mpYWFbzDNlKlvAl17xyxLWVtz8fK-oH04VkjVWOKIesvXLbpAZ=s0-d|||Order Flow Indicator Mt4 Free Download - FX Signal|||1600 x 850

Binance JASMY/USDT - JASMY to Tether USD Charts.

https://global-uploads.webflow.com/5fad86e2327507cecea2d5e8/60b873fa6f71f1e10b785197\_0t4f8Dy2t5i94 UcJjK-yo-A1M8bKKri7ypy8HaxuVCfi4qWSo2iFM4rI9In3M2svNWe99kcW1SdeLrpB4i64jb7\_qPLJbkHlqii zy4c4OqyXKNW\_fzhPprkVFWDMiKGQxnor0hC8.jpeg|||Safe Galaxy Crypto Bsc : Samsung Blockchain Apps The ...|||1600 x 1600

IntelliJ IDEA vs Kite What are the differences?

https://santincoin.com/wp-content/uploads/2021/02/toan-canh-drama-san-binance-bi-hack-de-lo-thong-tin-kyc -nguoi-dung\_6039be235ad2a.png|||Toàn cnh drama sàn Binance b hack, l thông tin KYC ...|||1354 x 824

Plus500 MT4 Download At the current moment the Plus500 MT4 download is not available at Plus500 UK company. Instead of plus500 MT4 trading platform you can use apps, The Plus500 mobile app can be downloaded from App Store and Google Play. It is one of the top investment mobile applications that I have annoyed. Formerly what makes it so inordinate?

link in the after providing your username and password. Note that this must be done on the Coinbase website, not the mobile application. Once completed, the Authenticator app will be disabled on your account and you will receive 2FA codes by SMS to your verified phone number.

https://s3-prod.crainsnewyork.com/371048039.jpg|||Safe Galaxy Crypto Robinhood - Massachusetts To File A ...|||2200 x 1467

Jasmy Binance : CryptoTelevision

https://www.oanda.jp/lab-education/wp-content/uploads/2018/09/15ef38f1394497c91352f7f08fa1d18c-1-e153 7179469304.png|||Oanda Correlation Matrix | OANDA FX/CFD Lab ...|||1298 x 1298

How to Convert BTC to USD on Coinbase 2022 - YouTube

https://i0.wp.com/4xone.com/wp-content/uploads/2018/10/custom-candles-any-time-frame-1.01.png?resize=1  $276\%2C870\&ssl=1\|lcm$  custom candles any time frame 1.01 4xone ||1276 x 870

Plus500 vs AvaTrade - Comparison Table 2021 - Brokerage Compare

OANDA assumes no liability for loss attributable to the use of EAs on the MetaTrader 4 software. OANDA Technical Analysis, including Autochartist services and content, is provided for informational purposes only, and does not take into account any individual's personal circumstances, investment objectives, or risk

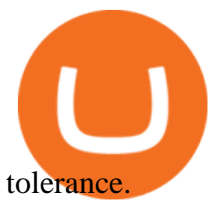

https://image.jimcdn.com/app/cms/image/transf/none/path/s2e2ea4a9b3965dd1/image/ia3ee37fb95233fa9/ver sion/1377266736/image.png|||TrendRange Channel Trading System - Forex Strategies ...|||1272 x 779 https://i.pinimg.com/originals/15/59/95/155995be21711d21e7dd634cab2a25c6.jpg|||Oanda Mt4 Sign In|||1266 x 822

How to buy Safe Galaxy crypto? Is Safe Galaxy going to be the .

Kite - Free AI Coding Assistant and Code Auto-Complete Plugin

Download MetaTrader 4. Download MetaTrader 5 next generation trading platform. Download MetaTrader 4 for PC to receive the most powerful and convenient tool for technical analysis and trading in the markets. During the first launch, you will be prompted to open a free demo account allowing you to test all the features of the trading platform.

An integrated development environment (IDE) provides Python programmers with a suite of tools that streamline the coding, testing, and debugging process for specific use cases. The best Python IDE for you is the one that will help you ship code faster by automating repetitive tasks, organizing information, and helping reduce errors.

https://cloudfront-us-east-1.images.arcpublishing.com/coindesk/D75SIJOXXFGOPMROPCV6KB3OJU.jpg||| Binance Temporarily Disables All Crypto Withdrawals, Cites ...|||1300 x 929

Online CFD Trading Trading the Markets Plus500

https://www.datadriveninvestor.com/wp-content/uploads/2018/12/Capture-11.png|||Safe Galaxy Crypto Coin : 1 / 00:00 history of coin 02:00 ...|||1146 x 796

How do I set up 2-step verification? Coinbase Help

Safe galaxy crypto where to buy.Create trustwallet account, download the app. I want to thank wanston692 for writing his post. Secure galaxy is a newly launched cryptocurrency that has been gathering lots of consideration within the crypto neighborhood.

https://www.autotrading-fx.com/wp-content/uploads/2016/06/oanda\_openorder\_indi4.png||| Fx - |||1395 x 848

US-based crypto exchange. Trade Bitcoin (BTC), Ethereum (ETH), and more for USD, EUR, and GBP. Support for FIX API and REST API. Easily deposit funds via Coinbase, bank transfer, wire transfer, or cryptocurrency wallet.

https://www.oxera.com/wp-content/uploads/2018/01/picfair-05993013-bitcoin-currency-and-growth-graph-sc aled-1.jpg|||Safe Galaxy Crypto Coin / The Samsung Galaxy S10 Has A ...|||1500 x 1001

https://angus2012.com/wp-content/uploads/2020/12/Ethereum-Blockchain-Fairwin-Gambling-Platform-Charg ed-of-Running-Fraud-Scheme.png|||Radicle (RAD) Rockets 142% As It Gets On Binance System ...|||1920 x 1080

*(end of excerpt)*